K ロ ▶ K 個 ▶ K 할 ▶ K 할 ▶ 이 할 → 9 Q Q →

# AutoEncoders I (DRAFT)

## Mark A. Austin

University of Maryland

austin@umd.edu ENCE 688P, Fall Semester 2021

November 30, 2021

**KORK EXTERNE PROVIDE** 

## **Overview**

## 1 [Introduction to AutoEncoders](#page-2-0)

• [Basic Idea and Applications](#page-3-0)

## 2 [Related Concepts](#page-8-0)

- [Dimensionality Reduction](#page-9-0)
- [Principal Component Analysis](#page-10-0)

## 3 [Examples](#page-24-0)

- **[Simplest Example: PCA vs AutoEncoder](#page-25-0)**
- **[Linear vs Nonlinear Dimensionality Reduction](#page-31-0)**
- [Handwritten Digit Recognition](#page-36-0)
- [Digit Identification](#page-45-0)

K ロ ▶ K @ ▶ K 할 ▶ K 할 ▶ | 할 | © 9 Q @

# <span id="page-2-0"></span>AutoEncoder

**KORKARYKERKER OQO** 

# <span id="page-3-0"></span>Basic Idea and Applications

#### Autoencoders

Autoencoder neural networks use unsupervised machine learning algorithms to: (1) find compressed representations of the input data (encoder), and (2) reconstruct the original data from the compressed data (decoder).

## Applications:

- Dimensionality reduction.
- Image processing (compression and denoising).
- **•** Feature extraction; anomaly detection.
- Image generation.
- Sequence-to-sequence translation.
- Recommendation systems.

# AutoEncoder Architecture

#### AutoEncoder (Encoder-Decoder-Reconstruction)

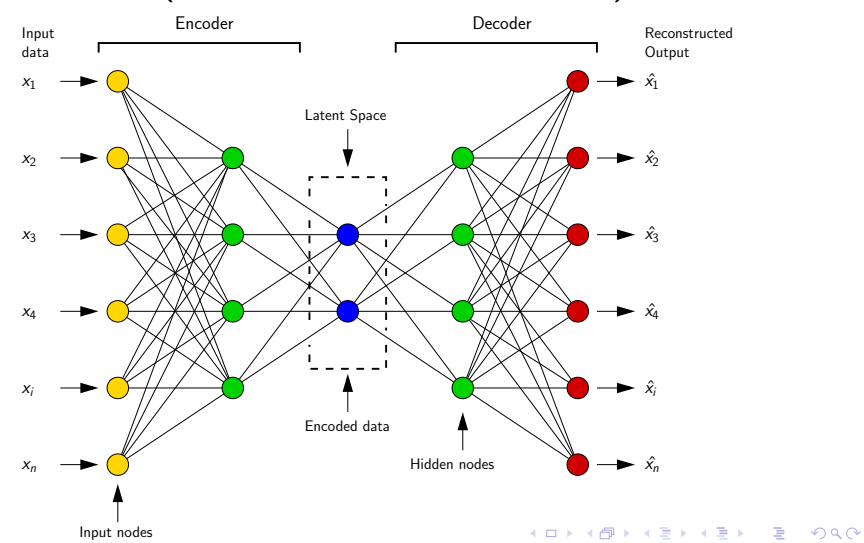

# AutoEncoder Architecture

#### Encoder

The encoder learns how to reduce the input dimensions and compress the input data into an encoded representation.

#### Decoder

The decoder learns how to reconstruct the input data from the encoded representation and be as close to the input data as possible.

#### Latent Space

Latent space is simply a representation of compressed data in which similar points are closer together in space. This formalism is useful for learning data features and finding similar representations of data for analysis.

**KORK ERKER ADAM ADA** 

# AutoEncoder Design and Analysis

## Anomaly Detection ...

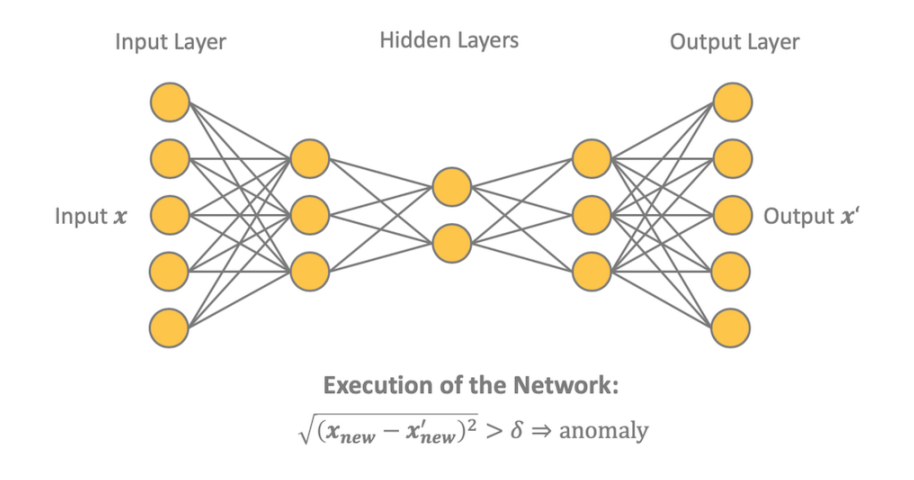

# AutoEncoder Design and Analysis

Ideal Requirements. An ideal autoencoder design should have the follow properties:

- **Tied Weights.** Weights in i-th layer of the encoder are equal to the transpose of weights in the i-th layer of the decoder, i.e.,  $W_i = W_i^T$ .
- **Orthogonal Weights.** Weights in the encoder are orthogonal, i.e.,  $W_i^T.W_i = I$ .
- **Uncorrelated Features.** Encoding layer outputs are not correlated.
- **. Unit Norm.** The weights have unit norm, i.e.,

$$
\sum_{j=1}^{p} w_{ij}^2 = 1 \text{ for } i = 1 \cdots k. \qquad (1)
$$

K ロ ▶ K 個 ▶ K 할 ▶ K 할 ▶ 이 할 → 9 Q Q →

# <span id="page-8-0"></span>Related Concepts

00000000000000000000000

# <span id="page-9-0"></span>Dimensionality Reduction

## Dimensionality Reduction

Strategies of dimensionality reduction involve transformation of data to new (lower) dimension in such a way that some of the dimensions can be discarded without a loss of information.

## **Example:** Projection of Swiss Roll data in 3D to 2D ...

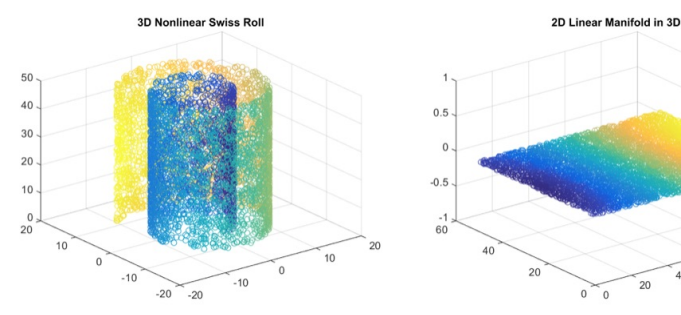

(ロトス例) スミトスミト

60

 $40$ 

 $80<sup>1</sup>$ 

100

 $QQ$ 

00000000000000000000000

# <span id="page-10-0"></span>Principal Component Analysis

## Principal Component Analysis

Principal component analysis is an orthogonal linear transformation that transforms mean-centered data into a new coordinate system such that the variance of the projected data is maximized along the new axes – the latter is called the first principal component.

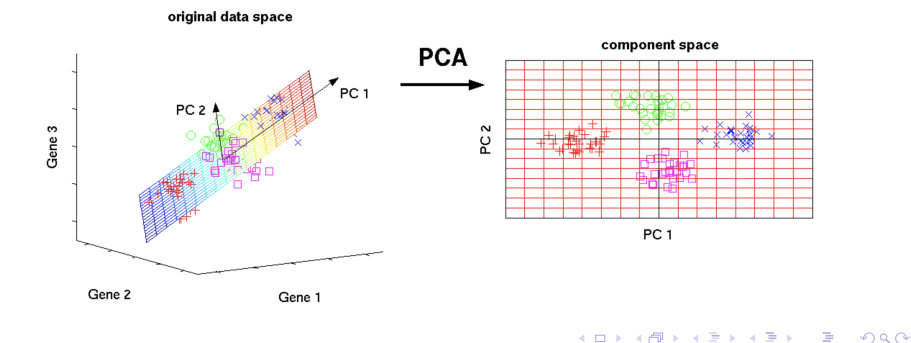

**KORKARYKERKER OQO** 

# Principal Component Analysis

## Interpretation of Principal Components:

- The first principal component can be defined as the direction that maximizes the variance of the projected data.
- The i-th principal component is a direction that maximizes the variance in the projected data and is orthogonal to the first i-1 principal components.

## Applications:

- Exploratory data analysis.
- **•** Dimensionality reduction.

Note: In general, dimensionality reduction loses information. PCA-based reduction procedures tend to minimize information loss.

**KORK ERKER ADAM ADA** 

# Principal Component Analysis

Mathematical Procedure: Suppose that our dataset comprises n m-dimensional data points:

$$
X = \begin{bmatrix} x_{11} & x_{12} & \cdots & x_{1m} \\ x_{21} & x_{22} & \cdots & x_{2m} \\ \vdots & \vdots & \ddots & \vdots \\ x_{n1} & x_{n2} & \cdots & x_{nm} \end{bmatrix}
$$
 (2)

**Step 1.** Compute the mean value for each dimension in the dataset:

$$
\bar{X} = \begin{bmatrix} \bar{x}_1 & \bar{x}_2 & \cdots & \bar{x}_m \end{bmatrix} \tag{3}
$$

(4)

**KORKARYKERKER POLO** 

## Principal Component Analysis

**Step 2.** Compute the  $m \times m$  covariance matrix:

$$
Cov = \left[\begin{array}{cccc} cov_{11} & cov_{12} & \cdots & cov_{1m} \\ cov_{21} & cov_{22} & \cdots & cov_{2m} \\ \vdots & \vdots & \ddots & \vdots \\ cov_{m1} & cov_{m2} & \cdots & cov_{mm} \end{array}\right]
$$

where,

$$
cov_{ij} = \frac{1}{n-1} \sum_{k=1}^{n} (x_{ki} - \bar{x}_i)(x_{kj} - \bar{x}_j)
$$
(5)

Step 3. Compute the covariance matrix eigenvalues/eigenvectors:

$$
[\text{Cov}] \ W = \lambda W. \tag{6}
$$

00000000000000000000000

## Principal Component Analysis

**Step 4.** Sort eigenvalues by decreasing order.

**Step 5.** Choose  $k$  ( $k \leq m$ ) largest eigenvalues/eigenvectors to form  $m \times k$  matrix:

$$
W = \left[\begin{array}{cccc} w_{11} & w_{12} & \cdots & w_{1k} \\ w_{21} & w_{22} & \cdots & w_{2k} \\ \vdots & \vdots & \ddots & \vdots \\ w_{m1} & w_{m2} & \cdots & w_{mk} \end{array}\right].
$$
 (7)

**Step 6.** Transform raw data X onto k-dimensional subspace Y:

$$
Y = X \cdot W. \tag{8}
$$

**KORKARYKERKER POLO** 

00000000000000000000000

**KORK ERKER ADA DI VOLO** 

# Principal Component Analysis

**Example 1:** Define straight line segment  $+$  noisy data:

```
def NoisyLineFunction (a,b,x):
    return a + b*x + 5*(random.random() - 1.0)
```
**Generate and Plot Raw Data:**  $(x,y)$  coordinates:

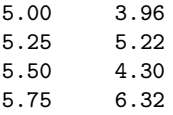

data values removed

19.00 14.44 19.25 18.02 19.50 18.62 19.75 16.12

# Principal Component Analysis

### Two-dimensional plot of raw data:

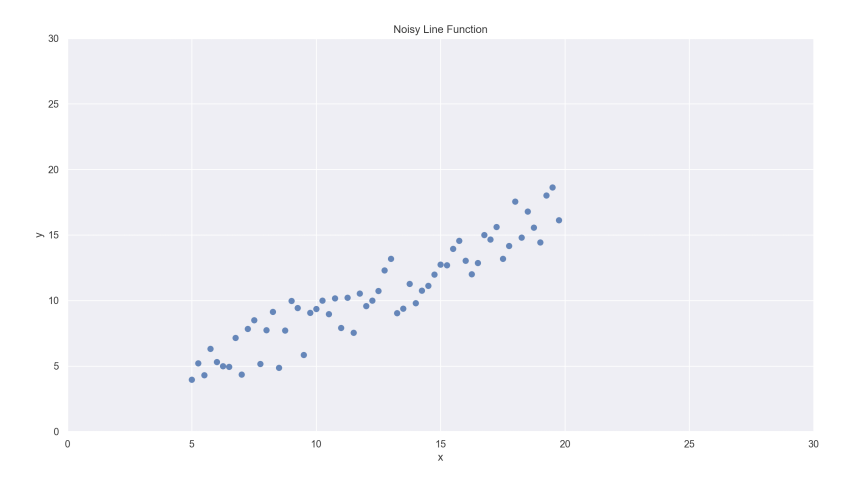

**K ロ ▶ K 何 ▶ K ヨ ▶ K ヨ ▶** 重  $2990$ 

00000000000000000000000

# Principal Component Analysis

## **Compute Principal Components** (No components  $= 2$ ):

```
pca = PCA(n\_components=2)pca.fit(X)
```
#### Mean values; Eigenvalue and Eigenvectors

--- Print mean ... [12.375 10.5313869]

--- Print components (first and second eigenvectors) ...

- [ [ 0.75668904 0.65377496] <-- first eigenvector ...
- $[-0.65377496 \quad 0.75668904]$ ] <-- second eigenvector ...

```
--- Print variance
[32.50694888 1.05218475]
```
**KORK EXTERNE PROVIDE** 

# Principal Component Analysis

## Principal Components in Two Dimensions:

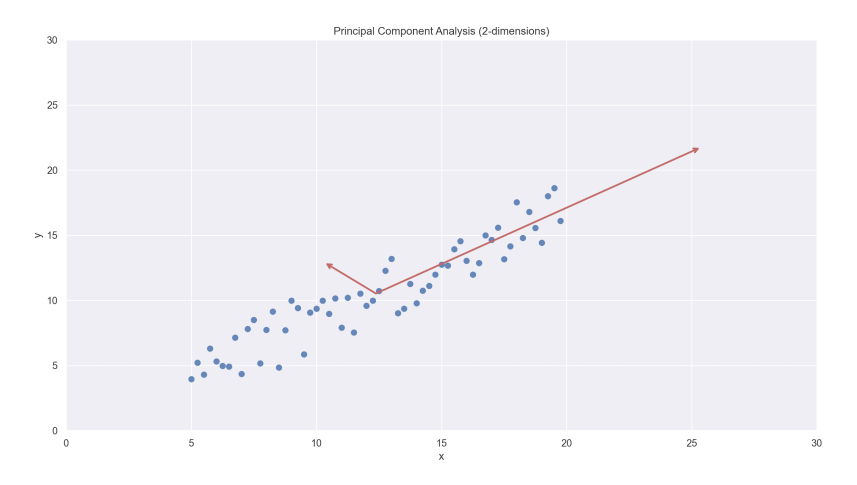

 $\mathbf{A} \equiv \mathbf{A} + \mathbf{A} + \mathbf{B} + \mathbf{A} + \mathbf{B} + \mathbf{A} + \mathbf{B} + \mathbf{A} + \mathbf{B} + \mathbf{A} + \mathbf{B} + \mathbf{A} + \mathbf{B} + \mathbf{A} + \mathbf{B} + \mathbf{A} + \mathbf{B} + \mathbf{A} + \mathbf{B} + \mathbf{A} + \mathbf{B} + \mathbf{A} + \mathbf{B} + \mathbf{A} + \mathbf{B} + \mathbf{A} + \mathbf{B} + \mathbf{A} + \mathbf{B} + \mathbf{A} + \math$  $2990$ 

00000000000000000000000

**KORK ERKER ADAM ADA** 

# Principal Component Analysis

## Dimensionality Reduction Platform (one dimension)

```
pca = PCA(n\_components=1)pca.fit(X)
X_pca = pca.transform(X)print("--- original shape: ", X.shape)
print("--- transformed shape:", X_pca.shape)
# Compute inverse transform on reduced data ...
```
X\_new = pca.inverse\_transform(X\_pca)

## Shape of Original and Transformed Data

--- original shape: (60, 2) --- transformed shape: (60, 1)

# Principal Component Analysis

## Principal Component Analysis in One Dimension:

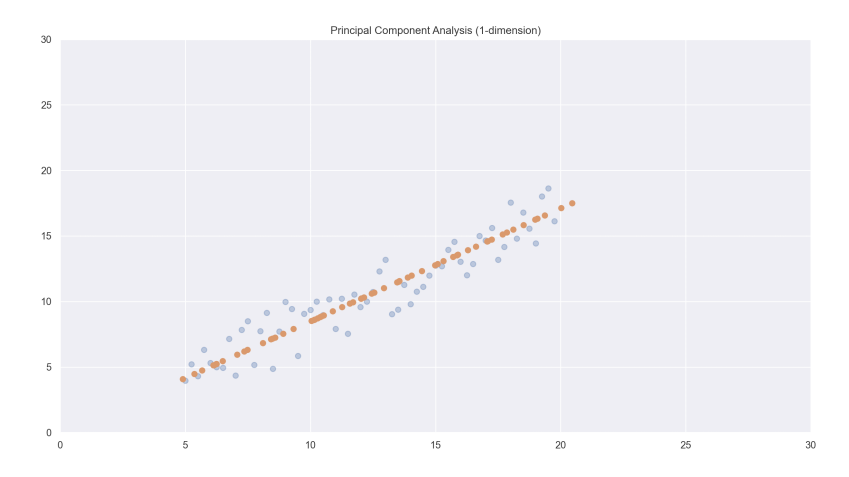

 $4$  ロ )  $4$  何 )  $4$  ミ )  $4$   $3$  ) ÷,  $2990$ 

## Principal Component Analysis

#### Components and Variance (as above)

--- Print components ... --- Print variance ... [[0.75668904 0.65377496]] [32.50694888]

## Side-by-Side Comparison of Coordinates

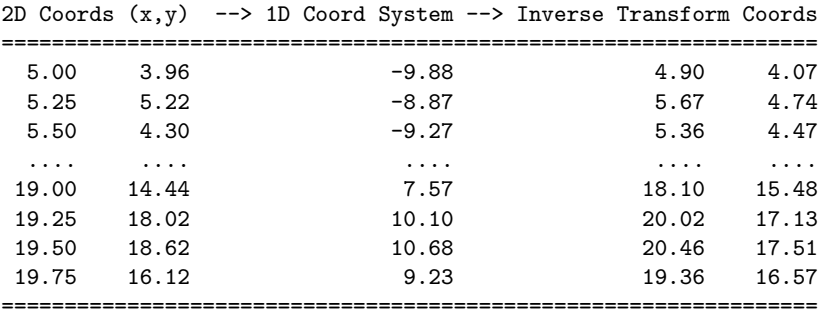

**KORK ERKER ADAM ADA** 

**KORKAR KERKER SAGA** 

# Principal Component Analysis

## Strengths:

- Principal component analysis learns the linear transformation of data.
- Principal component analysis represents data in lower dimensions via an optimal orthogonal tranformation.
- Implementations are fast.

## Weaknesses:

- Principal component analysis learns the linear transformation of data.
- As the number of features increases, the chances of overfitting of the model decreases significantly.

Source Code: See: python-code.d/autoencoder/

K ロ ▶ K 個 ▶ K 할 ▶ K 할 ▶ 이 할 → 9 Q Q →

# AutoEncoder vs PCA

## Autoencoder vs PCA

A linearly activated autoencoder approximates principal component analysis. Mathematically, minimizing the reconstruction error in PCA modeling is the same as a single layer autoencoder.

## Extensions of Autoencoder to Nonlinear Spaces

Autoencoders are nonlinear extensions of PCA.

K ロ ▶ K @ ▶ K 할 ▶ K 할 ▶ 이 할 → 9 Q Q →

# <span id="page-24-0"></span>Examples

0000000000000000

00000000000000000000000

**KORK EXTERNE PROVIDE** 

# <span id="page-25-0"></span>Example 1. Simplest Example

## **Simplest Example.** No nonlinear transformation.

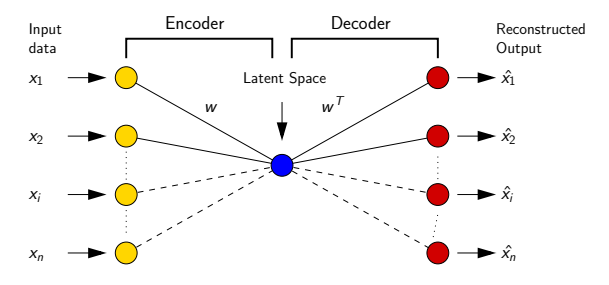

Features:

- A single hidden unit.
- **•** Hidden unit has a **linear activation**.

Use same weight vector w for encoder/decoder. This is PCA.

## Example 1. Simplest Example

#### Schematic for Tied Weights:

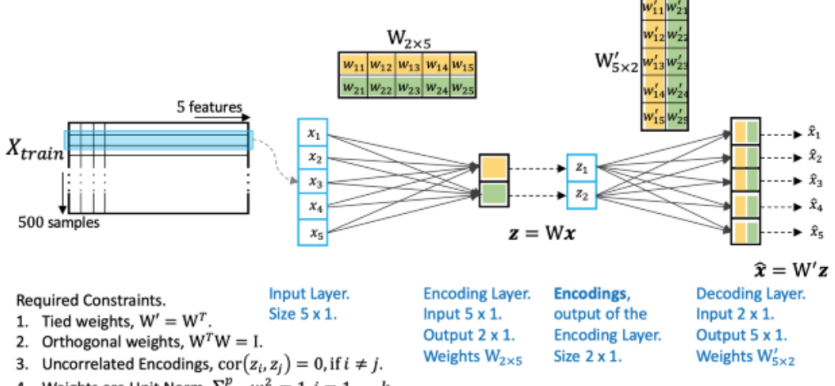

4. Weights are Unit Norm,  $\sum_{i=1}^{p} w_{ij}^2 = 1, i = 1, ..., k$ .

**KORK EXTERNE PROVIDE** 

# Example 1. Simplest Example

Schematic for Tied Weights (Autoencoder vs PCA):

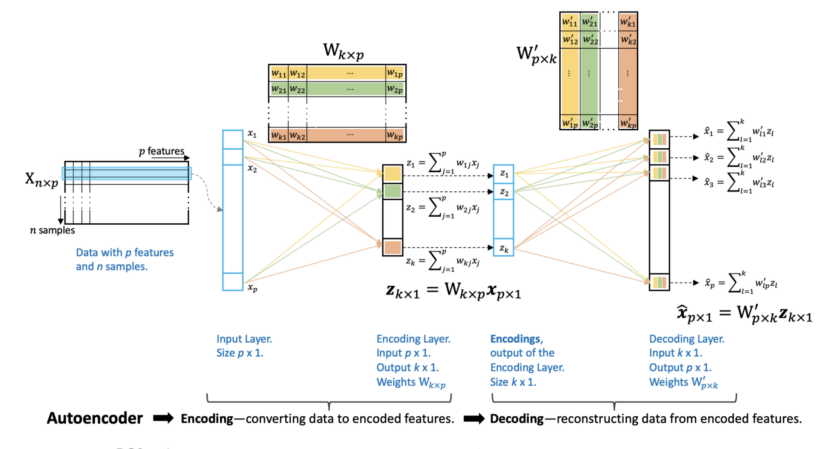

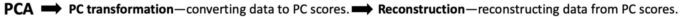

<span id="page-28-0"></span>**KORKARYKERKER POLO** 

# Example 1. Simplest Example

## Training Procedure

Learn network weights by minimizing L2 divergence, i.e.,

$$
L_2^2 = \underset{W}{\text{arg min}} \ E\left[\|x - \hat{x}\|^2\right] = \underset{W}{\text{arg min}} \ E\left[\|x - w^T w x\|^2\right] \tag{9}
$$

Rewriting equation [9](#page-28-0) as a matrix summation:

$$
L_2^2 = \underset{W}{\text{arg min}} \sum_{i=1}^n \left[ x_i - w^T w x_i \right]^T \left[ x_i - w^T w x_i \right] \qquad (10)
$$

Here:

 $\mathsf{x}_i$  is a  $(\rho \times 1)$  (p-dimensional) vector for the i-th data input. • w is a  $(1 \times p)$  vector of weights.

**KORKARYKERKER POLO** 

## Example 1. Simplest Example

## Training Procedure (Cont'd)"

$$
L_2^2 = \underset{W}{\text{arg min}} \sum_{i=1}^n \left[ x_i^T - x_i^T w^T w \right] \left[ x_i - w^T w x_i \right].
$$
  
=  $\underset{W}{\text{arg min}} \sum_{i=1}^n \left[ x_i^T x_i - 2 x_i^T w^T w x_i + x_i^T w^T w w^T w x_i \right].$ 

Equation [9](#page-28-0) will be minimized when  $w^Tw$ , a  $(p \times p)$  matrix, equals I.

K ロ ▶ K 個 ▶ K 할 ▶ K 할 ▶ 이 할 → 9 Q Q →

## Example 1. Simplest Example

**KORK EXTERNE PROVIDE** 

## <span id="page-31-0"></span>Example 2. Linear vs Nonlinear Dimensionality Reduction

#### Linear vs Nonlinear Dimensionality Reduction:

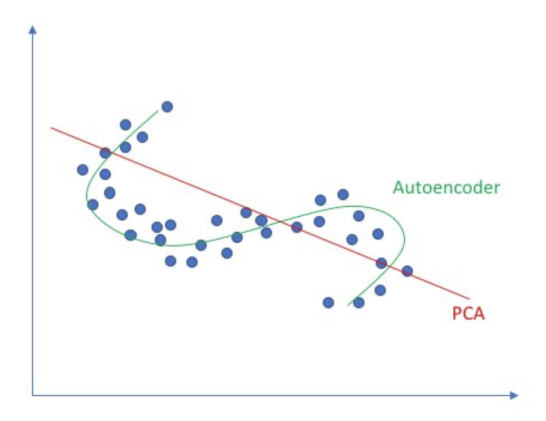

Source: Nugroho H. et al., 2020

## Example 2. Linear vs Nonlinear Dimensionality Reduction

#### Linear vs Nonlinear Dimensionality Reduction:

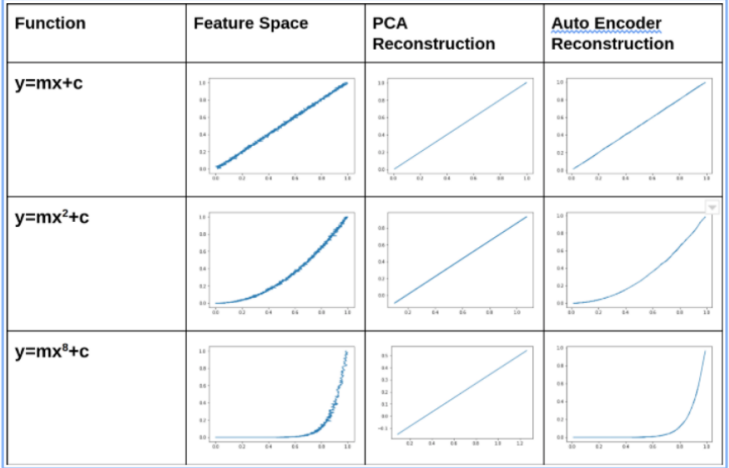

**KORK ERKER ADAM ADA** 

K ロ ▶ K 個 ▶ K 할 ▶ K 할 ▶ 이 할 → 9 Q Q →

## Example 2. Linear vs Nonlinear Dimensionality Reduction

DL4J: Dataset

## Example 2. Linear vs Nonlinear Dimensionality Reduction

DL4J: Neural Network Architecture

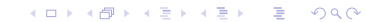

K ロ ▶ K 個 ▶ K 할 ▶ K 할 ▶ 이 할 → 9 Q Q →

## Example 3. Anomaly Detection

# <span id="page-36-0"></span>Example 4. Handwritten Digit Recognition

## Problem Statement

- Demonstrate anomaly detection on MNIST using simple autoencoder.
- Goal is to identify digits that are unusual.

## MNIST Handwritten Digit Dataset

- MNIST (Modified National Institute of Standards and Technology) is a database of handwritten digits provided by NIST.
- The database contains: 60,000 training images and 10,000 testing images.
- Each image is a scan of a handwritten image 0 through 9.
- Differences among images are due to variations in handwriting style.

## Example 4. Handwritten Digit Recognition

Sample Digits

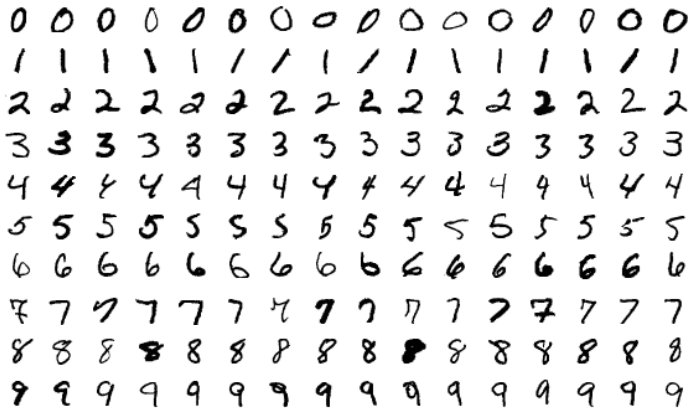

**KORK EXTERNE PROVIDE** 

# Example 4. Handwritten Digit Recognition

## Solution Procedure

- Images are centered on a 28x28 grid of pixels. Individual pixels take a value 0 through 255.
- Individual 28x28 images  $\longrightarrow$  1x784 data vector.

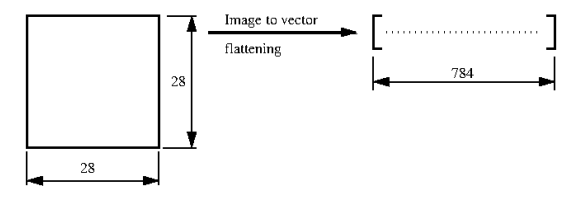

• Create network configutation with 784 inputs/outputs, contracting down to a ten-dimensional embedding vector, i.e.,  $784 - 250 - 10 \rightarrow 250 - 784$ .

# Example 4. Handwritten Digit Recognition

DL4J: Training Dataset

DL4J: Testing Dataset

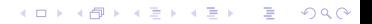

**KORK EXTERNE PROVIDE** 

## Example 4. Handwritten Digit Recognition

**DL4J:** Network Configuration:  $784 -> 250 -> 10 -> 250 -> 784$ .

```
1 MultiLayerConfiguration conf = new NeuralNetConfiguration . Builder ()
 2 . seed (12345)<br>3 . weightInit (
 3 . weightInit ( WeightInit . XAVIER )<br>4 . updater ( new AdaGrad ( 0.05) )
 4 . updater (new AdaGrad (0.05))<br>5 . activation (Activation RELU
 5 . activation (Activation . RELU)<br>6 . 12 (0.0001)
 \begin{array}{cc} 6 & .12(0.0001) \\ 7 & .1ist() \end{array}7 . list ()<br>8 . layer (
 8 . layer (new DenseLayer . Builder (). nIn (784). nOut (250)<br>9 . build ())
9 . build ())<br>10 . laver (new De
10 . layer (new DenseLayer . Builder (). nIn (250). nOut (10)<br>11 . huild ())
11 . build ())<br>12 . laver (new De
12 . layer (new DenseLayer . Builder (). nIn (10). nOut (250)<br>13 . build ())
13 . build ())<br>14 . laver (new Ou
14 . layer (new OutputLayer. Builder (). nIn (250). nOut (784)<br>15 . activation (Activation. LEAKYRELU)
15 . activation (Activation . LEAKYRELU)<br>16 . lossFunction (LossFunctions . LossF
16 . lossFunction (LossFunctions . LossFunction . MSE)<br>17 . huild () )
17 . build ())<br>18 . build ():
                   . \text{build()}:\frac{19}{20}20 MultiLayerNetwork net = new MultiLayerNetwork (conf);<br>21 net setListeners (Collections singletonList (new Score
      net.setListeners (Collections.singletonList (new ScoreIterationListener (10)));
```
K ロ ▶ K 個 ▶ K 할 ▶ K 할 ▶ 이 할 → 9 Q Q →

# Example 4. Handwritten Digit Recognition

DL4J: Summary of Network Model.

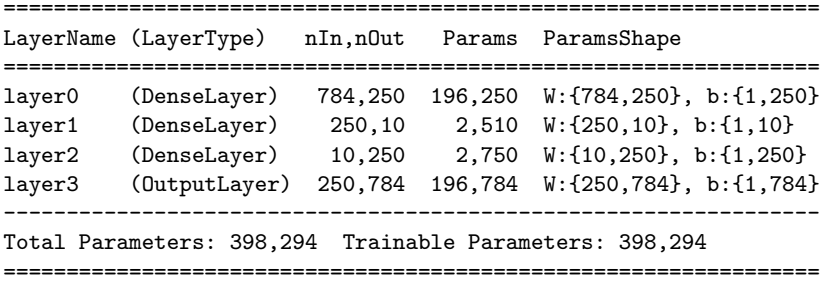

# Example 4. Handwritten Digit Recognition

Training Procedure:

Compute Reconstruction Error:

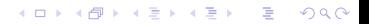

0000000000000000

000000000000000000000000

KO KA KO KERKER KONGK

# Example 4. Handwritten Digit Recognition

Results: Best (left) and Worst (right) Results

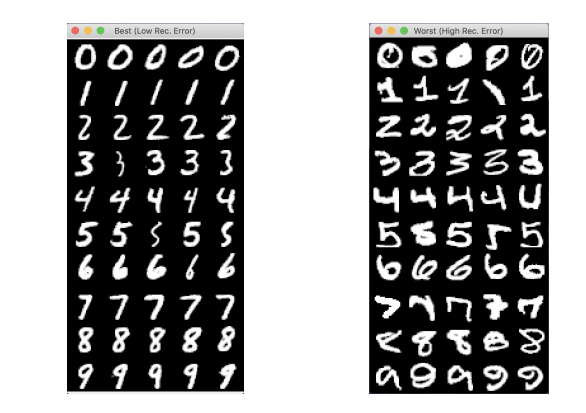

[ Best, Worst  $] =$  [ low, high ] reconstruction error.

0000000000000000

000000000000000000000000

**KORKARYKERKER POLO** 

# Example 4. Handwritten Digit Recognition

## **Strengths**

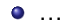

- $\bullet$  ...
- $\bullet$  ...

## Weaknesses

Flattening the image looses spatial information, which, in turn, can simplify the learning process.

 $\bullet$  ...

<span id="page-45-0"></span>

# Example 5. Digit Identification

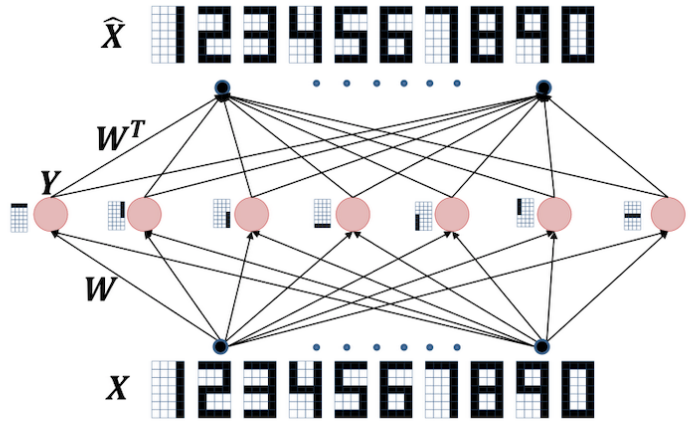

- A neural network can be trained to predict the input itself
- This is an *autoencoder*  $\bullet$
- An encoder learns to detect all the most significant patterns in the signals  $\bullet$

K ロ ▶ K 個 ▶ K 할 ▶ K 할 ▶ 이 할 → 9 Q Q →

# Example 5. Digit Identification

**KORKARYKERKER POLO** 

## References

- Aggarwal C.C., Neural Networks and Deep Learning, Springer, 2018.
- Nugroho H., Susanty M., Irawan A., Koyimatu M., and Yunita A., Fully Convolutional Variational Autoencoder for Feature Extraction of Fire Detection System, Journal of Computer Science and Engineering, Vol. 13, No. 1, 2020.
- Watt J., Borhani R., Katsaggelos A.K., Machine Learning Refined, Second Edition, Cambridge University Press, 2020.